# GUIDE ÉTUDIANT 2023/24 UNIVERSITÉ H**VT** Saint-Dié

#### **www.iutsd.univ-lorraine.fr**

11 rue de l'Université 88100 SAINT-DIÉ-DES-VOSGES 03 72 74 95 00 iutsd-contact@univ-lorraine.fr

# SAINT-DIÉ IN SO

 $\mathbf{\hat{u}}$ 

लेख 665 W

#### IUT de Saint-Dié 11 rue de l'Université 88100 SAINT-DIÉ-DES-VOSGES

#### [www.iutsd.univ-lorraine.fr](http://www.iutsd.univ-lorraine.fr)

[iutsd-contact@univ-lorraine.fr](mailto:iutsd-contact@univ-lorraine.fr) Tél : 03 72 74 95 00

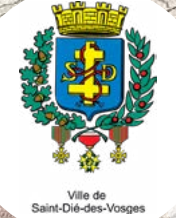

Retrouve toutes les actualités de la ville de Saint-Dié-des-Vosges : [saint-die.eu](http://saint-die.eu)

CAN

 $\odot$ 

## SOMMAIRE

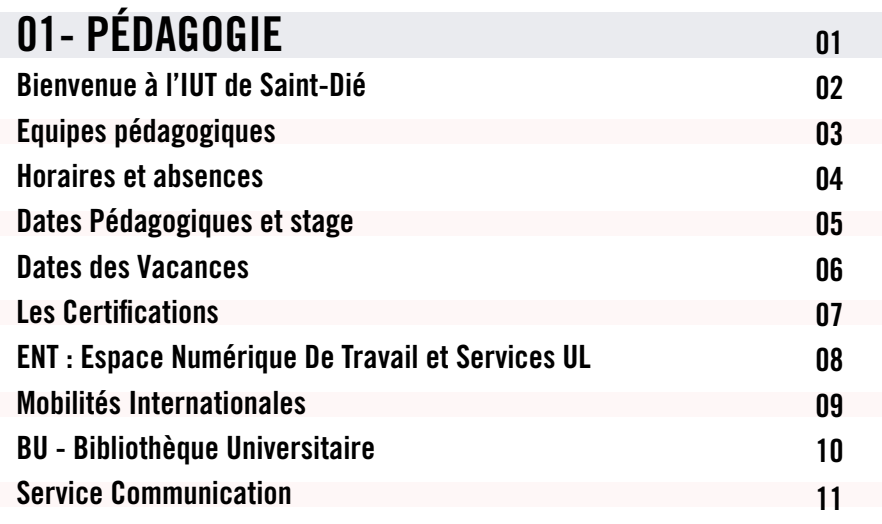

#### 02 - VIE ÉTUDIANTE Impression/Numérisation 12 13

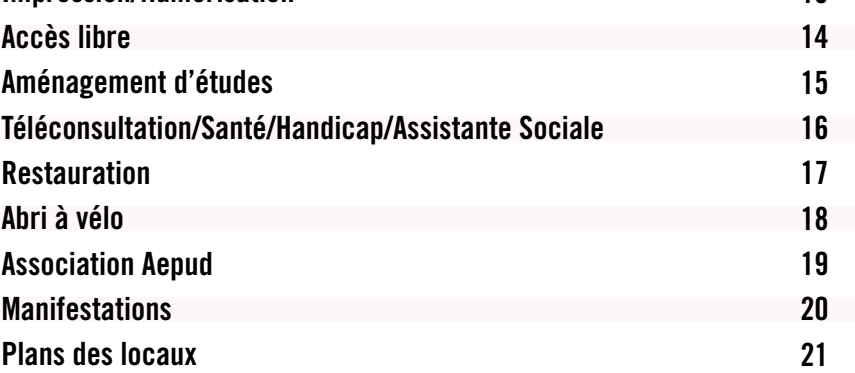

# **PÉDAGOGIE**

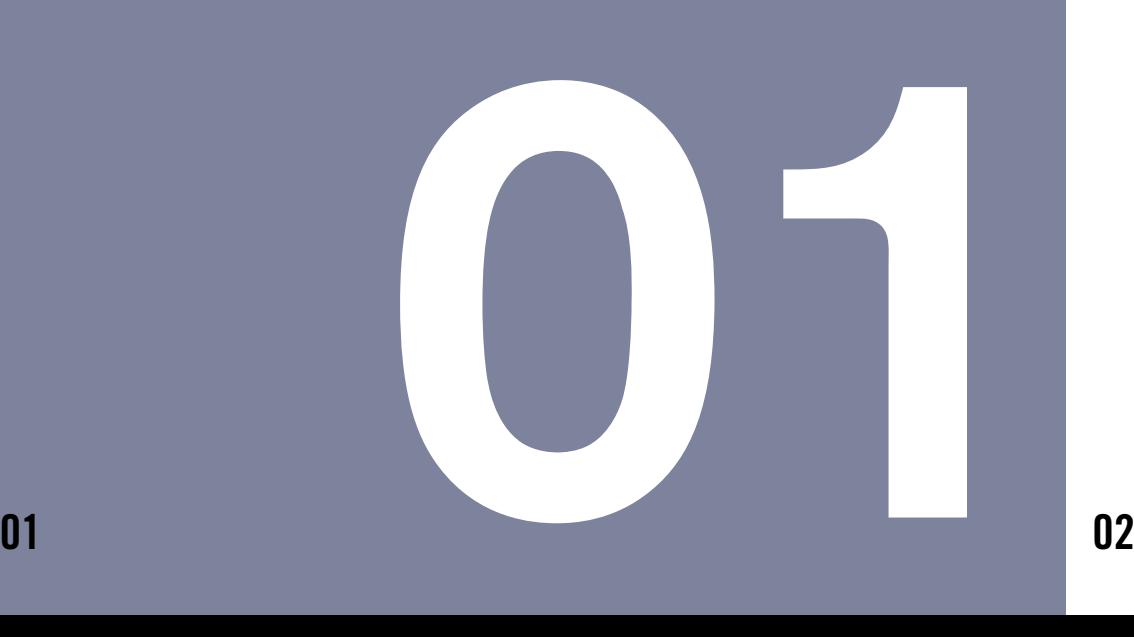

## BIENVENUE >À L'IUT DE SAINT-DIÉ

#### En choisissant de t'inscrire dans notre IUT,

tu fais le choix d'une structure universitaire, à taille humaine, ouverte sur le monde de l'entreprise et à l'international, qui t'apporte une formation de qualité. Ce carnet a été réalisé dans le but de te donner des informations clés dont tu as besoin.

Bonne année universitaire et n'hésite pas à solliciter les équipes pédagogiques pour te donner plus d'informations sur les points traités dans ce livret : nous sommes là pour te répondre !

4 formations 350 étudiants 38 enseignants 65 intervenants 18 personnels administratifs et techniques 24 salles de travaux pratiques **bibliothèque universitaire** 1 studio audiovisuel 1 studio audiovisuel 1 salle multimédia @LAB 1 salle multimédia @LAB 1 plate-forme technologique 4.0 ... 1 plate-forme technologique 4.0 ...4 formations<br>350 étudiants<br>38 enseignants<br>18 personnels administratifs et techniques<br>24 salles de travaux pratiques<br>1 bibliothèque universitaire

[iutsd-contact@univ-lorraine.fr](mailto:iutsd-contact@univ-lorraine.fr)

## ÉQUIPE PÉDAGOGIQUE **>DÉPARTEMENTS**

#### Département GEII - 03 72 74 95 01

**Chef de département :** Eric TERNISIEN Assistante de département : Sophie ALLE [iutsd-geii-sec@univ-lorraine.fr](mailto:iutsd-geii-sec@univ-lorraine.fr) Directeur des études : Christian PERRIN Technicien : Clément DOME

#### Département INFO - 03 72 74 95 02

**Chef de département :** Stéphane DIEUDONNÉ Assistante de département : Delphine DUCRET [iutsd-info-sec@univ-lorraine.fr](mailto:iutsd-info-sec@univ-lorraine.fr) Directeurs des études : Boris DAVIN et Pierre-Frédéric VILLARD

#### Département MMI - 03 72 74 95 03

**Cheffe de département :** Audrey BICHET Assistante de département : Maria RUIZ [iutsd-mmi-sec@univ-lorraine.fr](mailto:iutsd-mmi-sec@univ-lorraine.fr) Directeur des études : Jean-Luc HUSSON et Alain THOMAS Technicien audiovisuel : Thomas IDOUX

#### Licence TOURISME - 03 72 74 95 01

**Responsable de la formation :** Patrick ADELBRECHT Assistante administrative : Sophie ALLE [iutsd-tm-sec@univ-lorraine.fr](mailto:iutsd-tm-sec@univ-lorraine.fr)

**Responsable des Relations Internationales :** Patrick ADELBRECHT [iutsd-ri@univ-lorraine.fr](mailto:iutsd-ri@univ-lorraine.fr)

## LES HORAIRES **DE COURS**

du lundi au vendredi

8h15/10h05

*pause 20 min* 10h25/12h15

*pause de 1h30*

13h45/15h35 *pause 20 min* 15h55/17h45

#### samedi matin

8h00/9h50 *pause 20 min* 10h10/12h00

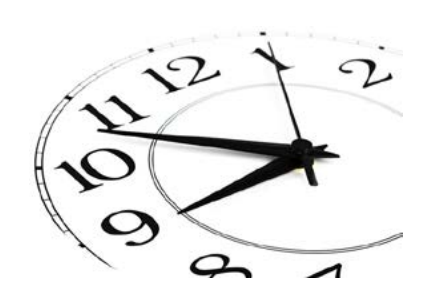

## EN CAS D'ABSENCE AUX COURS

#### Préviens dès le 1er jour !

#### **Formation initiale :** En

cas d'absence, contacte immédiatement le secrétariat de ton département et transmets lui un justificatif (certificat médical, convocation examen permis de conduire )

#### **Formation en alternance :**

En cas d'absence, contacte immédiatement ton entreprise et l'IUT et transmets leur ton arrêt de travail dans les 48H.

Dans le cas d'absence justifiée à une évaluation, tu dois faire la demande d'un rattrapage à l'enseignant concerné dans les 3 jours suivant ta reprise des cours.

## DATES PÉDAGOGIQUES ! ANNÉE SEMESTRIALISÉE

du 1er septembre 2023 au 26 janvier 2024 du 29 janvier 2024 au 13 juillet 2024

**JURY B.U.T. : 5 juillet 2024**

## STAGES

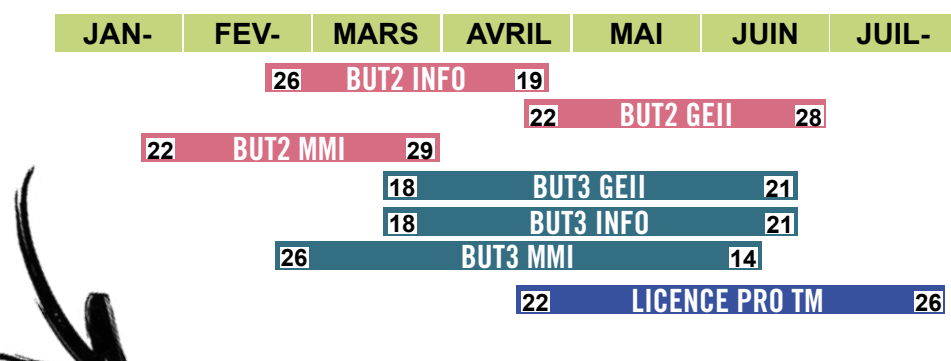

#### SOIP

Service d'Orientation et d'Insertion professionnelle <https://www.univ-lorraine.fr/orientation-insertion-professionnelle>

#### Portail STAGE/ALTERNANCE/EMPLOI

https://iutsd.jobteaser.com

Portail STAGE/ALTERNANCE/EMPLOI DANS LES VOSGES <https://www.bossetvous.fr>

## DATES **DES VACANCES**

#### **TOUSSAINT**

du 30 octobre au 5 novembre 2023

NOËL

du 23 décembre 2023 au 7 janvier 2024

**HIVER** 

du 26 février au 3 mars 2024

PRINTEMPS du 20 avril au 6 mai 2024

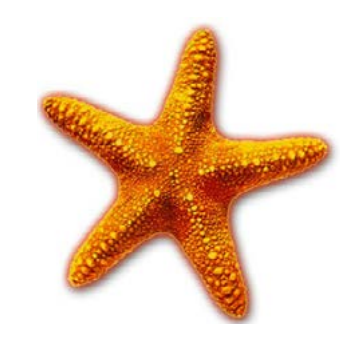

ÉTÉ :-) fin juin, date en fonction des formations.

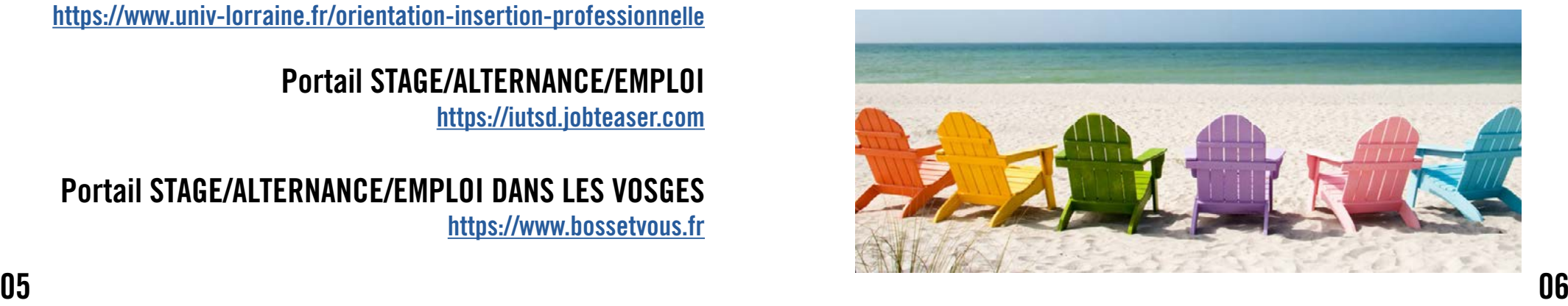

## CERTIFICATIONS FACULTATIVES

Profites-en, tu as la possibilité de passer des certifications pendant ton année universitaire

**SST Sauveteur Secouriste du Travail** 

à partir de janvier **Gratuit** 

**TOEIC Test of English for International Communication**

#### **PIX Certificat compétences numériques** Première inscription gratuite

#### **CERTIFICATION SIEMENS**

Uniquement pour GEII gratuit

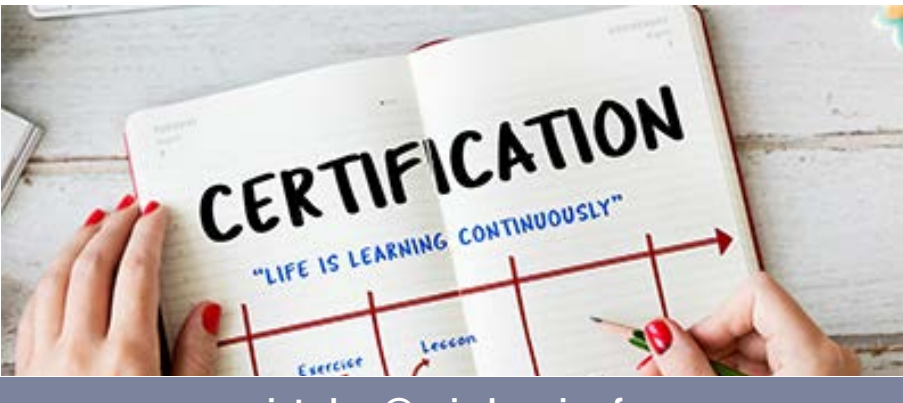

[iutsd-ra@univ-lorraine.fr](mailto:iutsd-ra@univ-lorraine.fr)

## ENT ESPACE NUMÉRIQUE DE TRAVAIL

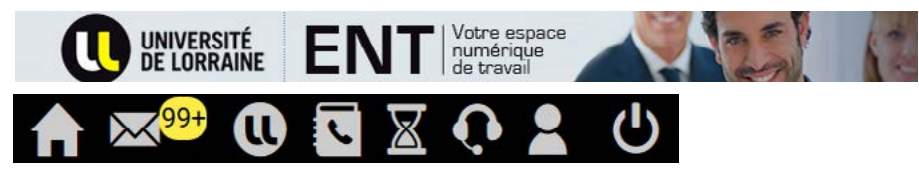

#### [ent.univ-lorraine.fr](http://ent.univ-lorraine.fr) Ton portail étudiant

Tu peux y trouver de multiples ressources numériques telles que ta messagerie étudiante, ton emploi du temps, tes résultats, des cours en ligne, ton dossier personnel…

## CERTIFICATS DE SCOLARITÉ

# Imprime-les<br>directement depuis<br>ton ENT

(rubrique mon dossier étudiant)

## SERVICES UL **> APPLICATIONS**

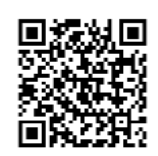

**Accède aux applications de l'Université de Lorraine :** cours en ligne, emploi du temps, mails, annuaire ...

- soit directement en ligne : **[multi.univ-lorraine.fr](http://multi.univ-lorraine.fr)**
- soit en installant l'application sur ta tablette ou ton smartphone : **[univ-lorraine.fr/application\\_UL](http://univ-lorraine.fr/application_UL)**

**En cas de problème utiliser le ChatBot UL pour résoudre la plupart des soucis courants : <https://numerique.univ-lorraine.fr/assistance>**

[iutsd-serviceinfo@univ-lorraine.fr](mailto:iutsd-serviceinfo@univ-lorraine.fr)

## MOBILITÉS INTERNATIONALES

#### Un stage, un semestre ou une année à l'étranger te tentent ?

Une rencontre est prévue pour découvrir les nombreuses possibilités qui s'offrent à toi : séjours d'études, stages, bourses, aides Erasmus...

**Rencontre avec les référents prévue le jeudi 26 octobre à 15h55 en amphithéâtre**

**Retrouve les infos dans l'espace de cours sur Arche** 

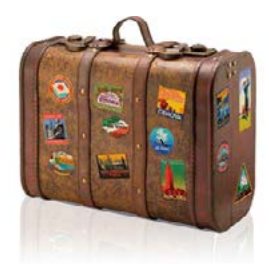

**Relations Internationales IUT**

**[www.univ-lorraine.fr/enseignements-et-formations/mobilite-internationale](http://www.univ-lorraine.fr/enseignements-et-formations/mobilite-internationale)**

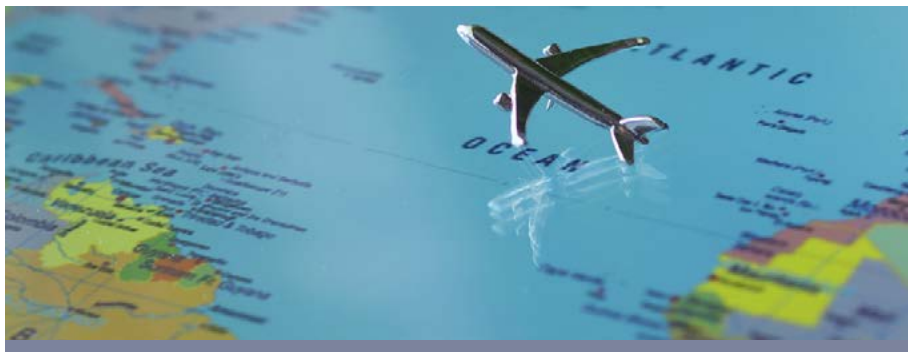

[patrick.adelbrecht@univ-lorraine.fr](mailto:patrick.adelbrecht@univ-lorraine.fr)

## BIBLIOTHÈQUE UNIVERSITAIRE **DÉTENTE ET TRAVAIL** La BU à ton service !

- un réseau de bibliothèques
- 2 millions de documents à ta disposition
- des moments de culture
- des formations à la recherche documentaire
- un espace de travail
- une zone de détente
- une bibliothécaire à ton service **[bu.univ-lorraine.fr](http://bu.univ-lorraine.fr)**

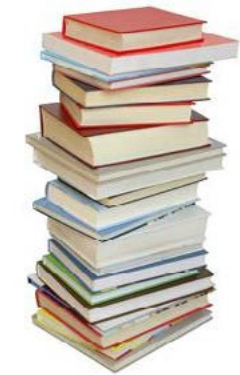

**HORAIRES : 8h30-17h les lundis et jeudis, 8h30-19h les mardis et mercredis et 8h30-12h les vendredis**

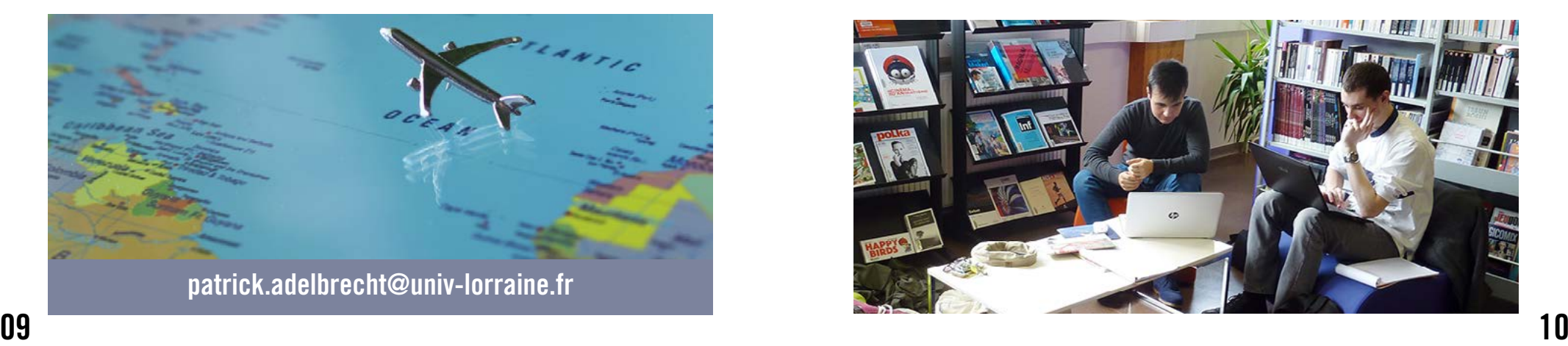

## **COMMUNICATION SERVICE**

Dans l'année, tu vas certainement réaliser un projet spécifique pour ta formation

N'hésite pas à rencontrer Delphine George, la Chargée de Communication de l'IUT.

Elle pourra t'aider à mettre en avant ce projet via le site web, la newsletter de l'IUT, la presse, les réseaux sociaux...

**Parler de son projet c'est avant tout être fier de partager son expérience !**

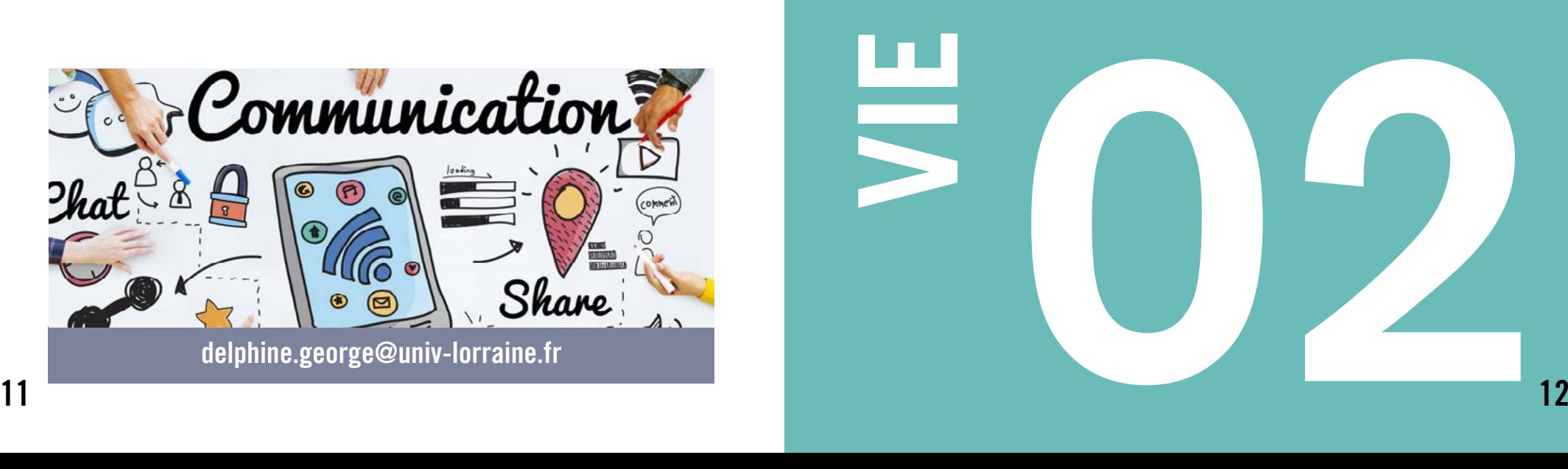

**VIE ÉTUDIANTE THE REAL** 

## IMPRESSION & NUMÉRISATION IMPRIMER, PHOTOCOPIER ET SCANNER AVEC IZLY crédit min 5€

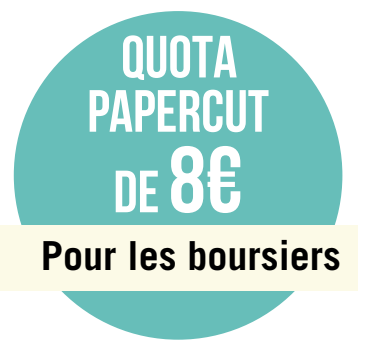

#### **RDV à la BU !**

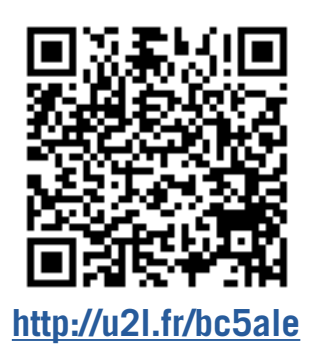

# ACCÈS LIBRE

Grâce à ta carte d'étudiant, tu accèdes aux bâtiments et aux salles en accès libre.

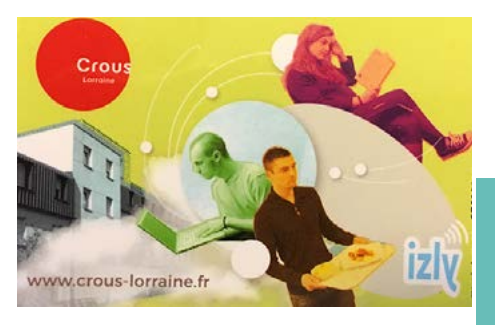

Certaines salles informatiques sont en accès libre pendant la période d'ouverture de l'établissement de 7h30/19h (18h le vendredi)

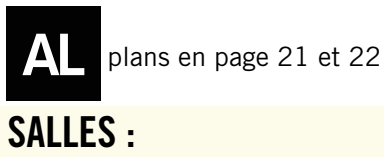

MAEDA - TURING - LOVELACE TEMPS REEL - MULTIMEDIA - INFORMATIQUE GENERALE

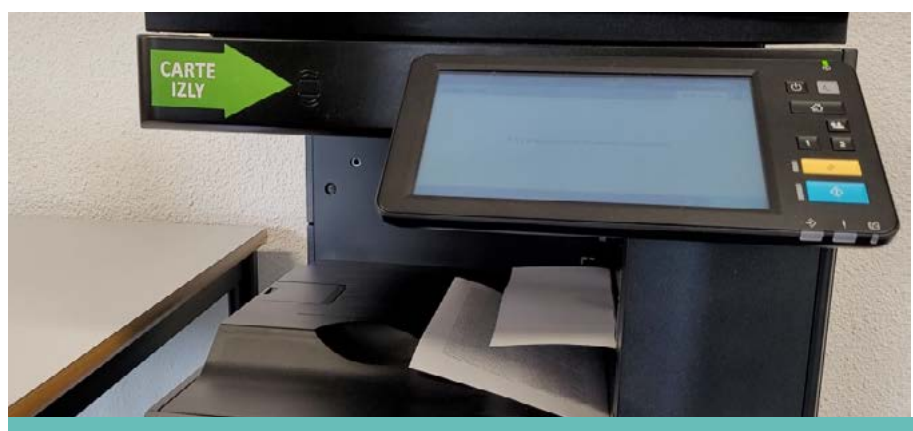

[iutsd-bibliothèque@univ-lorraine.fr](mailto:iutsd-bibliothèque@univ-lorraine.fr)

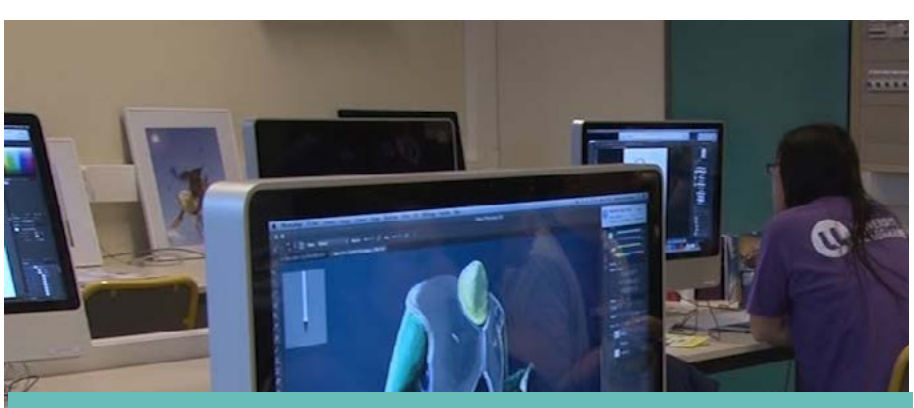

[iutsd-technique@univ-lorraine.fr](mailto:iutsd-technique@univ-lorraine.fr)

## AMÉNAGEMENT D'ÉTUDES SANTÉ/HANDICAP

#### <http://handicap.univ-lorraine.fr>

Tu souhaites bénéficier d'un aménagement pour tes cours et/ ou examens ? Prends rapidement rendez-vous auprès du médecin universitaire (Dossier à déposer avant novembre)

**Centre médico-psychologique (CMP)** 5 Rue Jacques Delille, 88100 Saint-Dié-des-Vosges 03 29 56 22 88

#### **CONTACT CHARGÉE D'ACCUEIL Hugues BREME**

Espace Service Aiguillette (faculté des sciences et technologies) Vandoeuvre-lès-Nancy 03 72 74 05 28 / hugues.breme@ univ-lorraine.fr

## **SASSISTANTE SOCIALE**

Prends rendez-vous au 03 83 91 88 30 ou [social-nancy@univ-lorraine.fr](mailto:social-nancy@univ-lorraine.fr)

**Des permanences sont** 

**organisées à l'IUT**

**Centre Communal d'action Sociale (CCAS)** 26 Rue de l'Amérique, 88100 Saint-Dié-des-Vosges 03 29 52 39 39

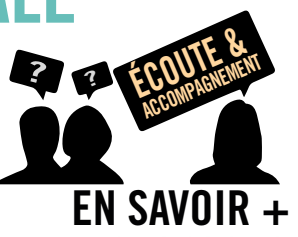

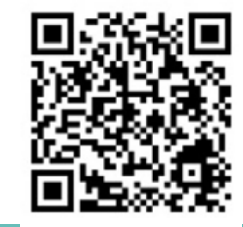

## SANTÉ >SSE

Le Service Santé Etudiant propose aux étudiants des consultations gratuites et confidentielles sur les sites de l'Université de Lorraine. Pour prendre contact avec un professionnel de santé (médecin, infirmière …) ou une assistante sociale.

**SSE-Nancy / Vélodrome Rond-Point du Vélodrome 6, Rue Jacques Callot BP 40042 - 54502 Vandœuvre-lès-Nancy cedex 03 72 74 05 51 (secrétariat médical) 03 72 74 05 65 (secrétariat social)**

## **>TÉLÉCONSULTATION**

#### Trouver un praticien

[annuairesante.ameli.fr](http://annuairesante.ameli.fr)

**Informations sur le médecin traitant et le remboursement sur [ameli.fr](http://ameli.fr)**

**Depuis 2018, la téléconsultation est prise en charge par l'Assurance Maladie**

#### [https://factuel.univ-lorraine.fr/](https://factuel.univ-lorraine.fr/node/19658) [node/19658](https://factuel.univ-lorraine.fr/node/19658)

Vous avez besoin de consulter un médecin et votre médecin habituel est loin/pas disponible, l'offre de soins pour certaines spécialités est faible dans votre région, des solutions existent :

- vous avez la possibilité de consulter un médecin généraliste qui n'est pas votre médecin traitant, en cas d'urgence ou hors de votre résidence habituelle. - vous avez également la possibilité de réaliser une téléconsultation, soit avec votre médecin (généraliste ou spécialiste) s'il la pratique soit avec un autre médecin.  $\overline{15}$  avec un autre medecin.

Le médecin jugera de la médecin jugera de

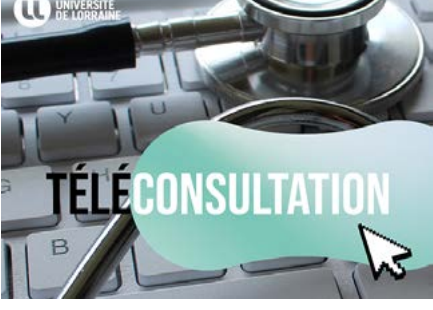

Plusieurs sites vous permettent de trouver des médecins et des praticiens (généralistes, spécialistes) près de chez vous et de prendre rendez-vous en ligne : Doctolib ; KelDoc ; Maiia ; Docavenue ; Allodocteur... pour une consultation en cabinet ou une téléconsultation.

[social-nancy@univ-lorraine.fr](mailto:social-nancy@univ-lorraine.fr)

# RESTAURATION

N'oublie pas de présenter ta carte d'étudiant pour obtenir ce tarif :

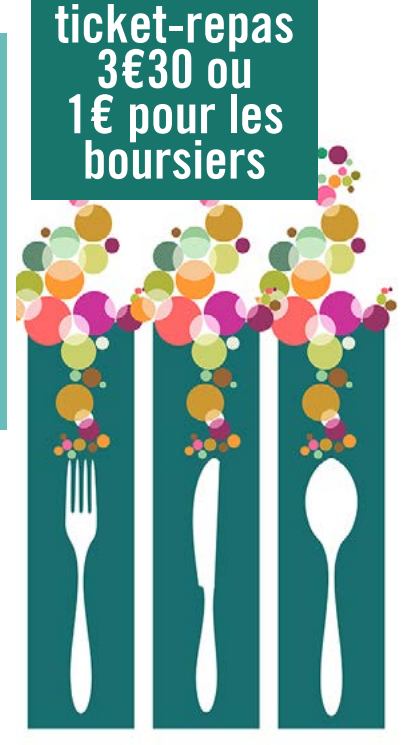

#### Au Petit Bonheur à l'IUT

Micro-ondes, fontaine à eau, machine à café sont à ta disposition dans un espace prévu pour se restaurer à l'entrée du bâtiment.

#### 1ère ANNÉE

#### Cantine de l'établissement Georges Baumont 32 rue de l'Orme 88100 Saint-Dié *Tickets à retirer à l'intendance du lycée, tous les jours de 8h à 13h.*

#### 1<sup>ère</sup>, 2<sup>ème</sup> et 3<sup>ème</sup> ANNÉE + LP

#### Cantine de l'hôpital Saint-Charles

26 rue du Nouvel-Hôpital 88100 Saint-Dié *Tickets à retirer à l'entrée de la cantine, les mardis avant 13h*

#### ligne de bus n°6

[sylvia.saint-die-des-vosges.fr](http://sylvia.saint-die-des-vosges.fr)

Départ IUT 12h20 Arrivée Hôpital 12h30

Départ Hôpital 13h30 Arrivée IUT 13h40 du 1er au 15 septembre

**GRATUIT** 

## ABRI À VÉLO **SÉCURISÉ**

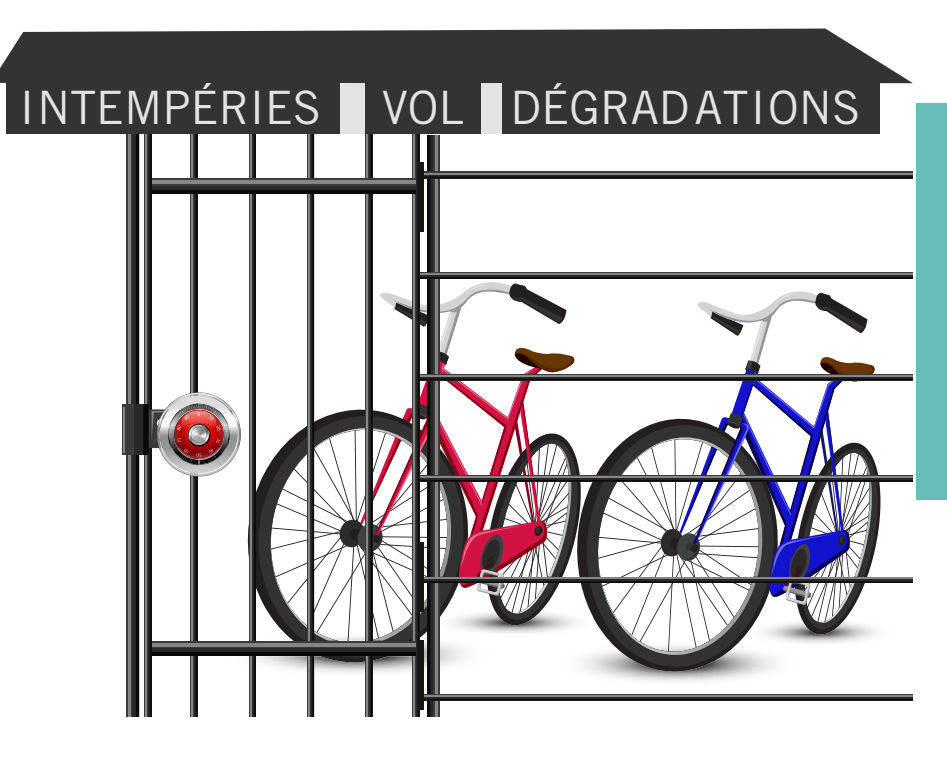

**demande le code via un formulaire disponible dans votre ENT étudiant**

## ASSOCIATION AEPUD

Association Etudiante du Pôle Universitaire Déodatien

<https://www.instagram.com/aepud> <https://discord.com/invite/N9KSJH6vPe>

#### Rejoins l'association des étudiants pour 2€

pour profiter du sport, des soirées étudiantes, des sorties, des séances de cinéma à prix très réduits...

CONTACT : Sarguis GEVORGYAN Président de l'association

Partenariat avec le SUAPS - Sport pour tous avec du tennis ou de la Boxe

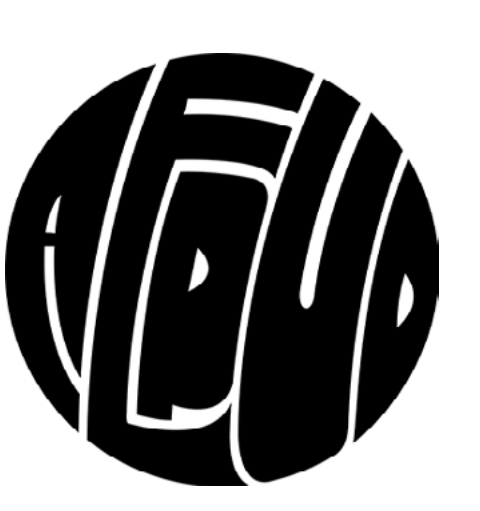

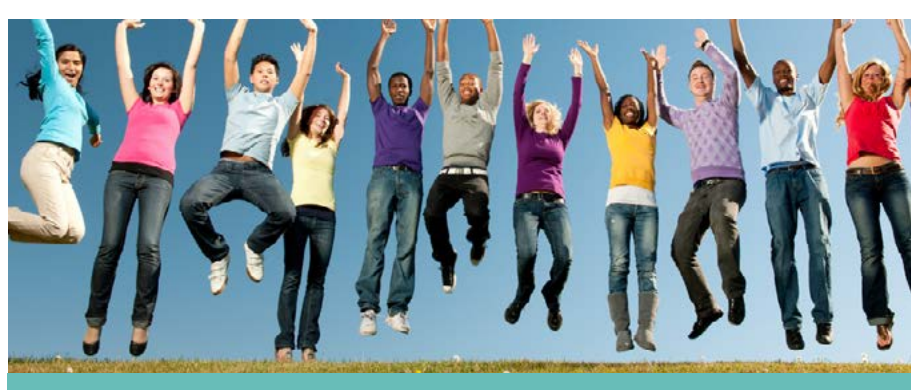

[iutsd-aepud@univ-lorraine.fr](mailto:iutsd-aepud@univ-lorraine.fr)

# MANIFESTATIONS

## JOURNÉE D'INTÉGRATION

jeudi 21 septembre

# PRÉSENTATION SERVICES SOLIDAIRES ÉTUDIANTS

Jeudi 14 septembre

FIG

FESTIVAL INTERNATIONAL DE GÉOGRAPHIE

du 29 septembre au 1 octobre **THÈME : Urgences**

## FÊTE DE LA SCIENCE

Vendredi 13 octobre

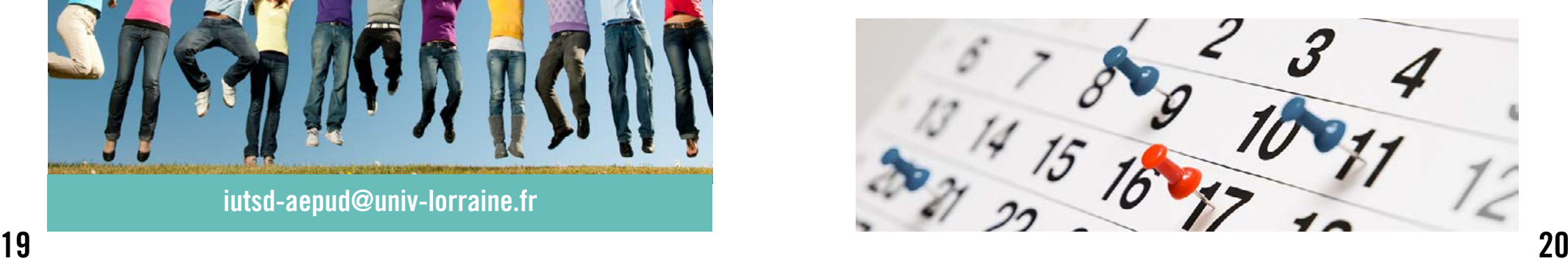

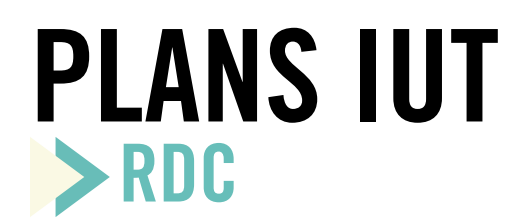

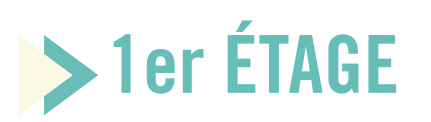

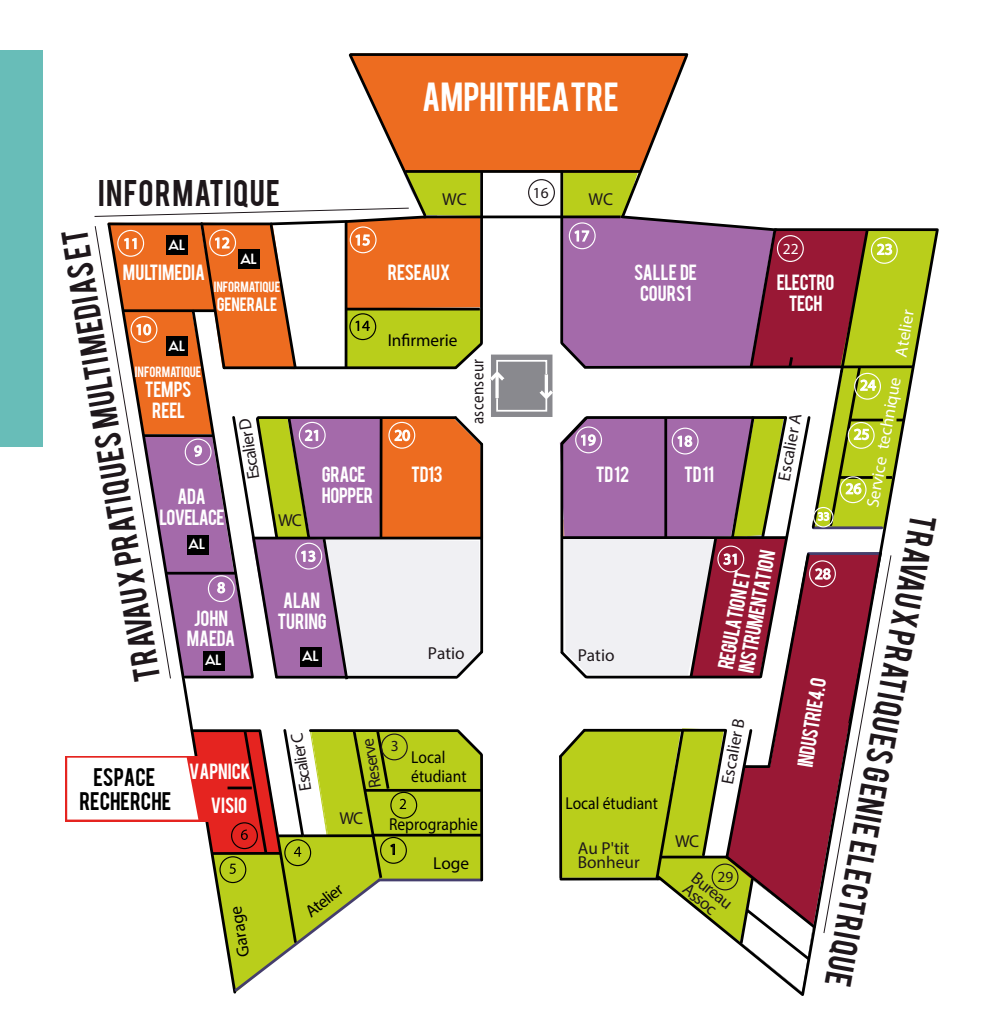

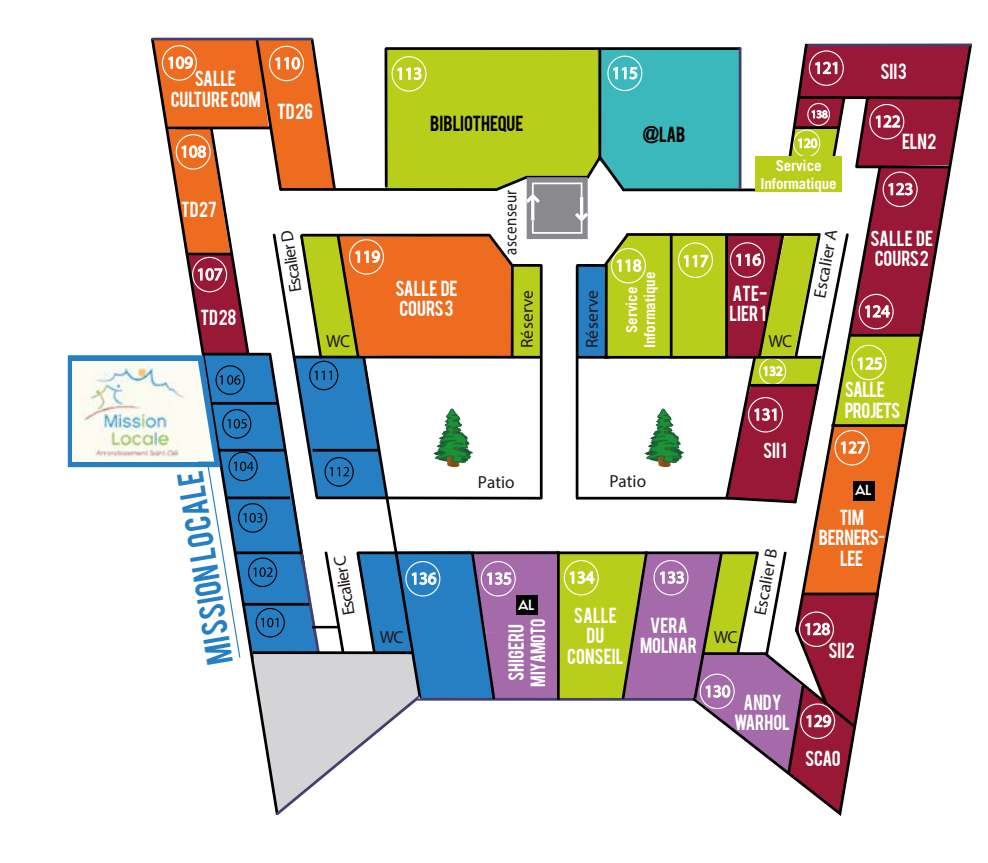

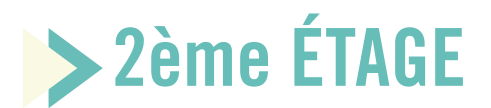

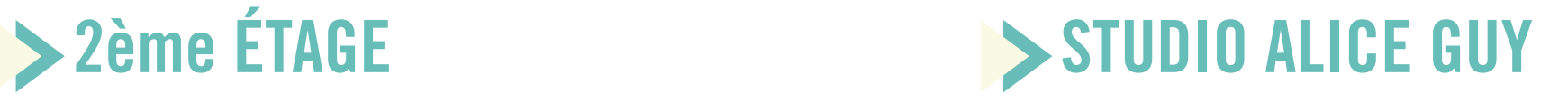

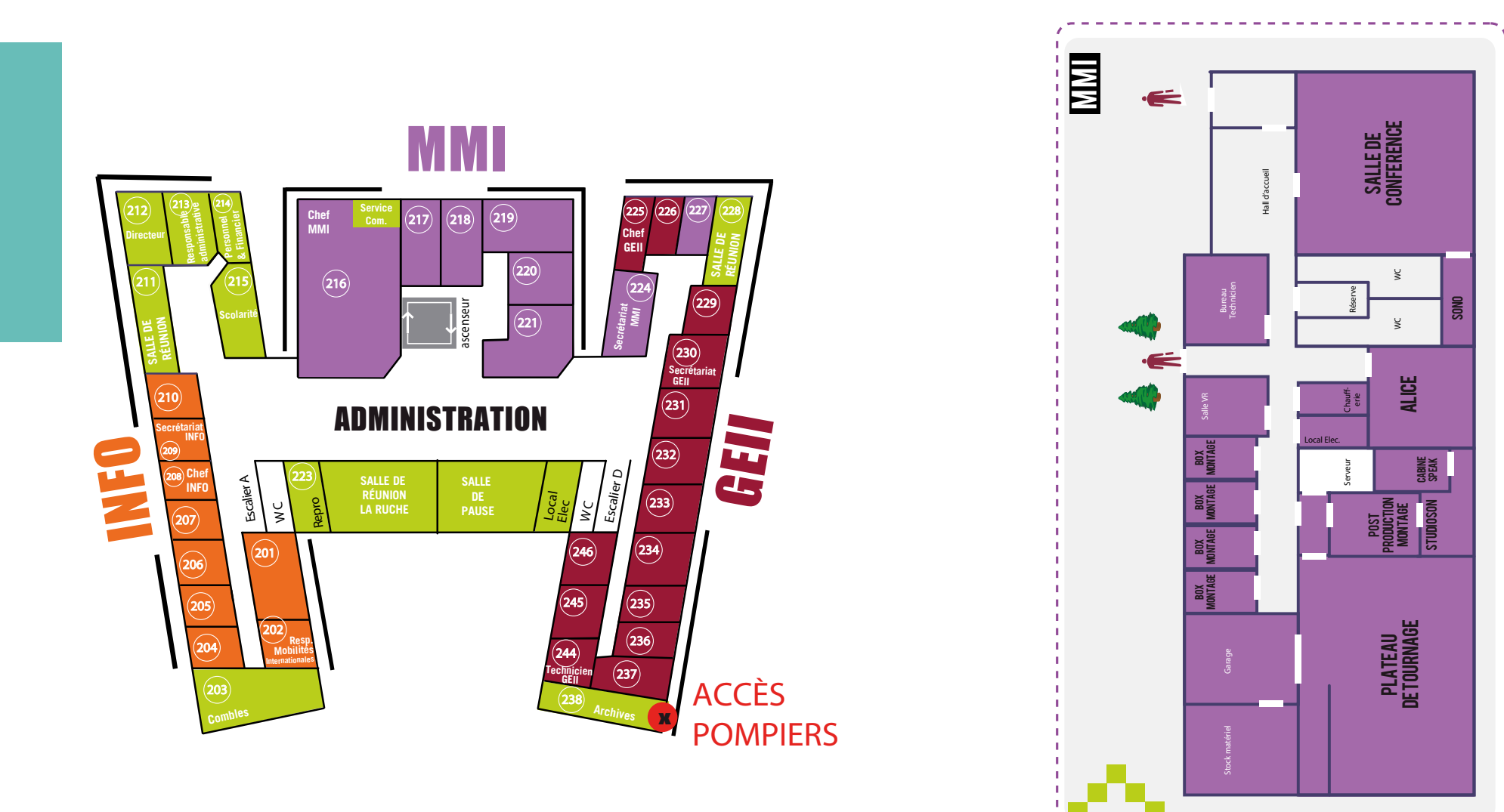

# LA SÉCURITÉ

#### Alarme Incendie

Rendez-vous au point de rassemblement derrière l'IUT !

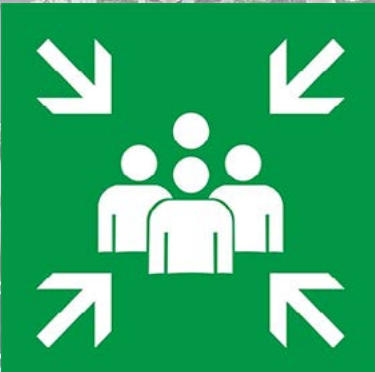

#### **Numéro d'urgence : 19 sur poste fixe de l'IUT**

**Pompier : 18 (incendie, risque spécifique) Samu : 15 (Médical)**